# <span id="page-0-0"></span>Hydroinformatik I - WiSe 2019/2020 HyBHW-S1-01-V6a: Input/Output (I/O)

Prof. Dr.-Ing. habil. Olaf Kolditz

 $1$ Helmholtz Centre for Environmental Research – UFZ, Leipzig  $2$ Technische Universität Dresden – TUD, Dresden

 $3$ Center for Advanced Water Research – CAWR

<sup>4</sup>TUBAF-UFZ Center for Environmental Geosciences – C-EGS, Freiberg / Leipzig

Dresden, 27.11.2020

メタトメ ミトメ ミト

Ė.

 $2Q$ 

4 0 8

### Semesterfahrplan

WiSe 2020/2021: Hydroinformatik I, Freitag (3, DS) 11:10-12:40, HÜL/S186/H

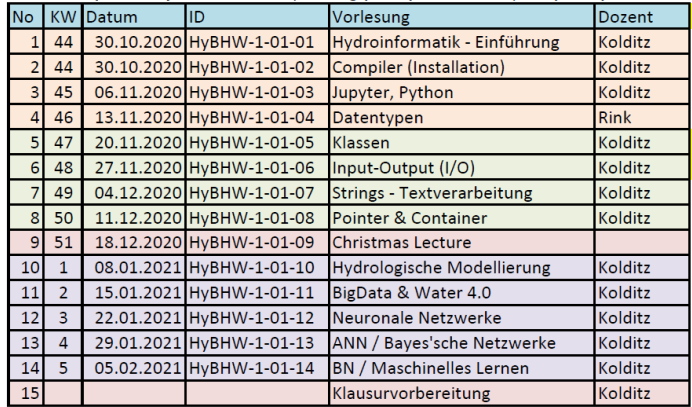

**Informatik und Tools** 

Programmieren in C++

Hydrologische Modellierung

メロメメ 御 メメ きょく きょう

 $E = \Omega Q$ 

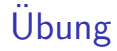

Klassen (zur Erinnerung)

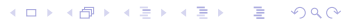

## I/O Konzepte

Ein Programm (ob prozedural, modular, objekt-orientiert) ist eigentlich nichts weiter als eine Datenverarbeitung zwischen einer Eingabe (Input) und einer Ausgabe (Output). I und O k¨onnen mehr oder weniger schick gemacht sein:

- 1.  $1/O$  Standardgeräte,
- 2. I/O Dateien,
- 3. Datenbanken (I) und Visualisierung (O).

K ロ ⊁ K 倒 ≯ K ミ ⊁ K ミ ≯

ミー  $2Q$ 

### UFZ - VISLab

Aus didaktischen Gründen müssen wir leider mit dem Langweiligsten - I/O Standardgeräte - anfangen. Spannend wird's, wenn Daten durch die Visualisierung 'lebendig' werden. Die Abb. 1 zeigt eine professionelle Datenaufbereitung einen Porenraummodells in unserem Labor für wissenschaftliche Visualisierung (TESSIN-VISLab) am UFZ in Leipzig.

<span id="page-4-0"></span>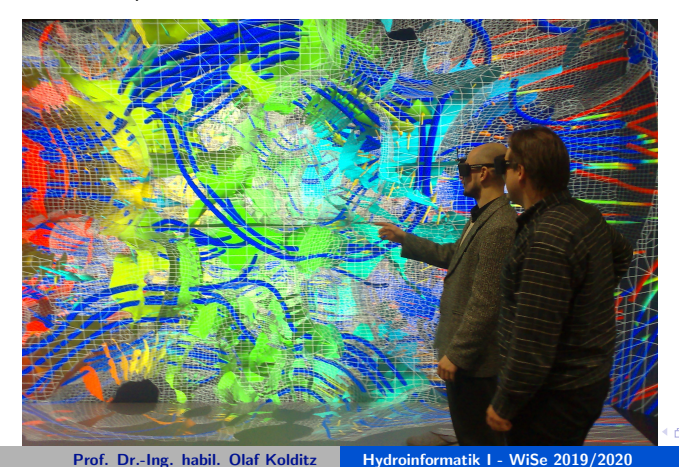

 $2Q$ 

### Die iostream Klasse

Die Klasse iostream geht durch Mehrfachvererbung aus den Klassen istream und ostream hervor. iostream stellt damit die Funktionalität beider I/O Klassen zu Verfügung.

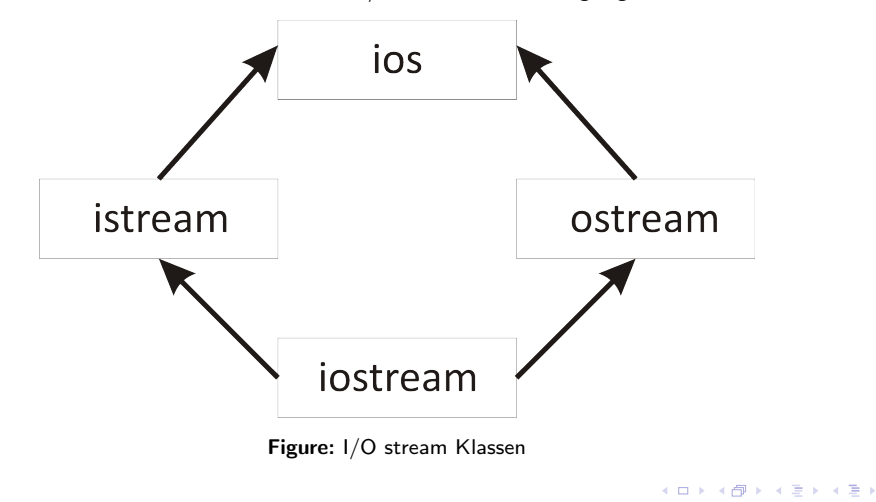

 $2Q$ 

ŧ

### Die Standard-Streams

Es gibt vier Standard-Streams:

- ► cin: Standard-Eingabe über die Tastatur. Objekt der Klasse istream
- ▶ cout: Standard-Ausgabe auf dem Bildschirm, Objekt der Klasse ostream
- ► cerr und clog: zwei Objekte der Klasse ostream für die Fehlerausgabe.

Die Ein- $\gg$  und Ausgabeoperatoren  $<<$  transportieren die Ströme von und zu den Eingabe- bzw. Ausgabegeräten. Dabei formatieren sie die Datentypen (z.B. int in der Ubung E3.1) entsprechend den Einstellungen der Klasse ios. Diese Einstellungen können durch Flags verändert werden (siehe nächsten Abschnitt).

 $\mathbf{A} \oplus \mathbf{B}$   $\mathbf{A} \oplus \mathbf{B}$   $\mathbf{A} \oplus \mathbf{B}$ 

ŧ

 $2Q$ 

```
Ubung EX06a-io
```

```
1 # include < iostream >
2 using namespace std ;
3 int main ()
4 {
5 int zahl;
6 cout << " Bitte eine ganze Zahl eingeben : ";
7 cin \geq zahl;
8 cout << zahl << endl;
9 return 0;
10 }
```
KO KARK KE KIEK E KORO

### Formatierte Ausgaben

Wir beschäftigen uns mit der Gestaltung, d.h. Formatierung, von Ausgaben, wir wollen die Bildschirmausgabe schick machen, z.B. in Tabellenform, dass alles schön untereinander steht. Der zweite Aspekt der Formatierung ist die Genauigkeit von ausgegebenen Zahlenwerten.

**K ロ ▶ K 御 ▶ K 唐 ▶ K 唐 ▶** 

重。  $2Q$ 

### Formatierte Ausgabe von Ganzzahlen

In der nachfolgenden Ubung E3.2.1 beschäftigen wir uns mit den verschiedenen Ausgabemöglichkeiten von ganzen Zahlen.

```
1 # include < iostream >
2 using namespace std ;
3 int main ()
4 {
5 int zahl;
6 cout << " Bitte eine ganze Zahl eingeben : ";
7 cin \gg zahl:
8 cout << uppercase // fuer Hex-Ziffern
9 4 4 << " oktal \t\t dezimal \t hexadezimal \n "
10 \leq \leq oct \leq zahl \leq " \t\t "
11 \leq \leq dec \leq zahl \leq " \lt "
12 << hex << zahl << endl;
13 return 0;
14 }
```
イロメ イ団メ イヨメ イヨメー

ミー  $2Q$ 

### Formatierte Ausgabe von Gleitpunktzahlen

In der nachfolgenden Ubung beschäftigen wir uns mit den verschiedenen Ausgabemöglichkeiten von realen Zahlen.

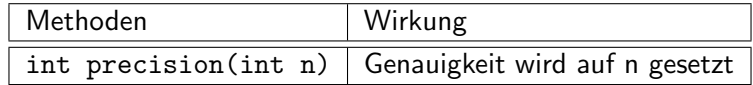

**K ロ ▶ K 御 ▶ K 唐 ▶ K 唐 ▶** 

 $2Q$ 

重

### Formatierte Ausgabe von Gleitpunktzahlen

### $Ü$ bung  $EX06$ b-io-double

```
1 # include < iostream >
2 using namespace std;
3 int main ()4 {
5 double zahl ;
6 cout << " Bitte eine Gleitkommazahl eingeben : ";
7 cin \geq zahl:
8 cout . precision (7) ; // auf sieben Stellen genau
9 cout << "Standard: \t" << zahl << endl:
10 cout << " showpoint : \t" << showpoint << zahl << endl ;
11 cout \lt\lt "fixed: \t\t" \lt\lt fixed \lt\lt zahl \lt\lt endl;
12 cout << " scientific : \t" << scientific << zahl << endl ;
13 return 0;
14 }
```
メロメ メ御 メメ ヨメ メヨメー

 $E = \Omega Q$ 

### <span id="page-12-0"></span>Ausgabe von Speicherbedarf

In dieser Ubung E3.2.3 benutzen wir den sizeof Operator, um den Speicherbedarf von Standard Daten-Typen zu bestimmen.

```
1 # include < iostream >
2 using namespace std ;
3 int main ()4 {
5 cout \leq "Type \tNumber of bytes \n";
6 cout \lt\lt' "-----------------------\n";
7 cout << " bool \t\t" << sizeof ( bool ) << endl ;
8 cout << "char\t\t" << sizeof(char) << endl;
9 cout << "short\t\t" << sizeof(short) << endl;
10 cout \lt\lt "int\t\t" \lt\lt sizeof (int) \lt\lt endl;
11 cout \lt\lt "long\t\t" \lt\lt sizeof (long) \lt\lt endl;
12 cout \lt\lt "float\t\t" \lt\lt sizeof (float) \lt\lt endl;
13 cout << " double \t\t" << sizeof ( double ) << endl ;
14 cout << "long double\t" << sizeof(long double) << endl;
15 return 0;
16 }
                                                             CONTRACTOR
```
 $2Q$